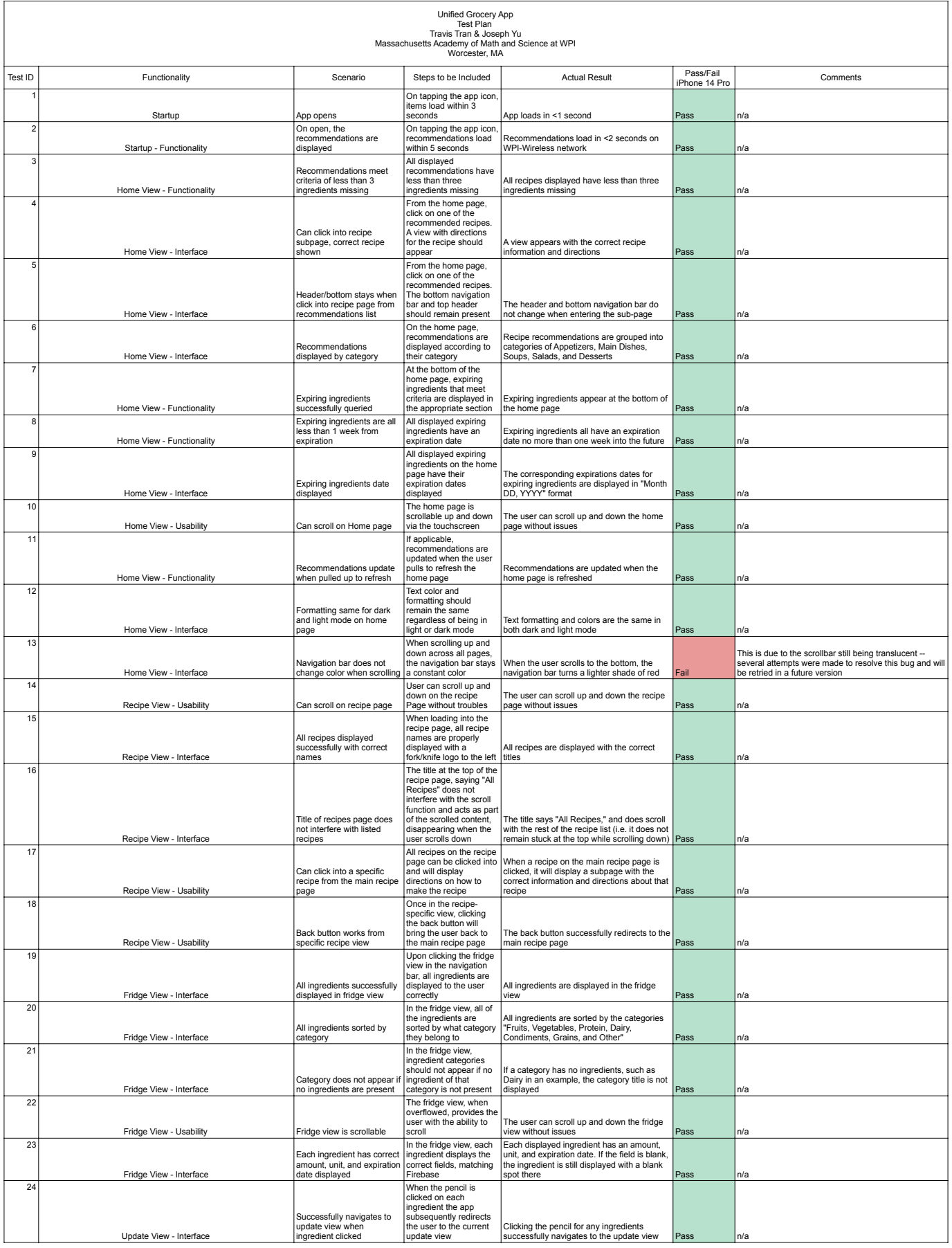

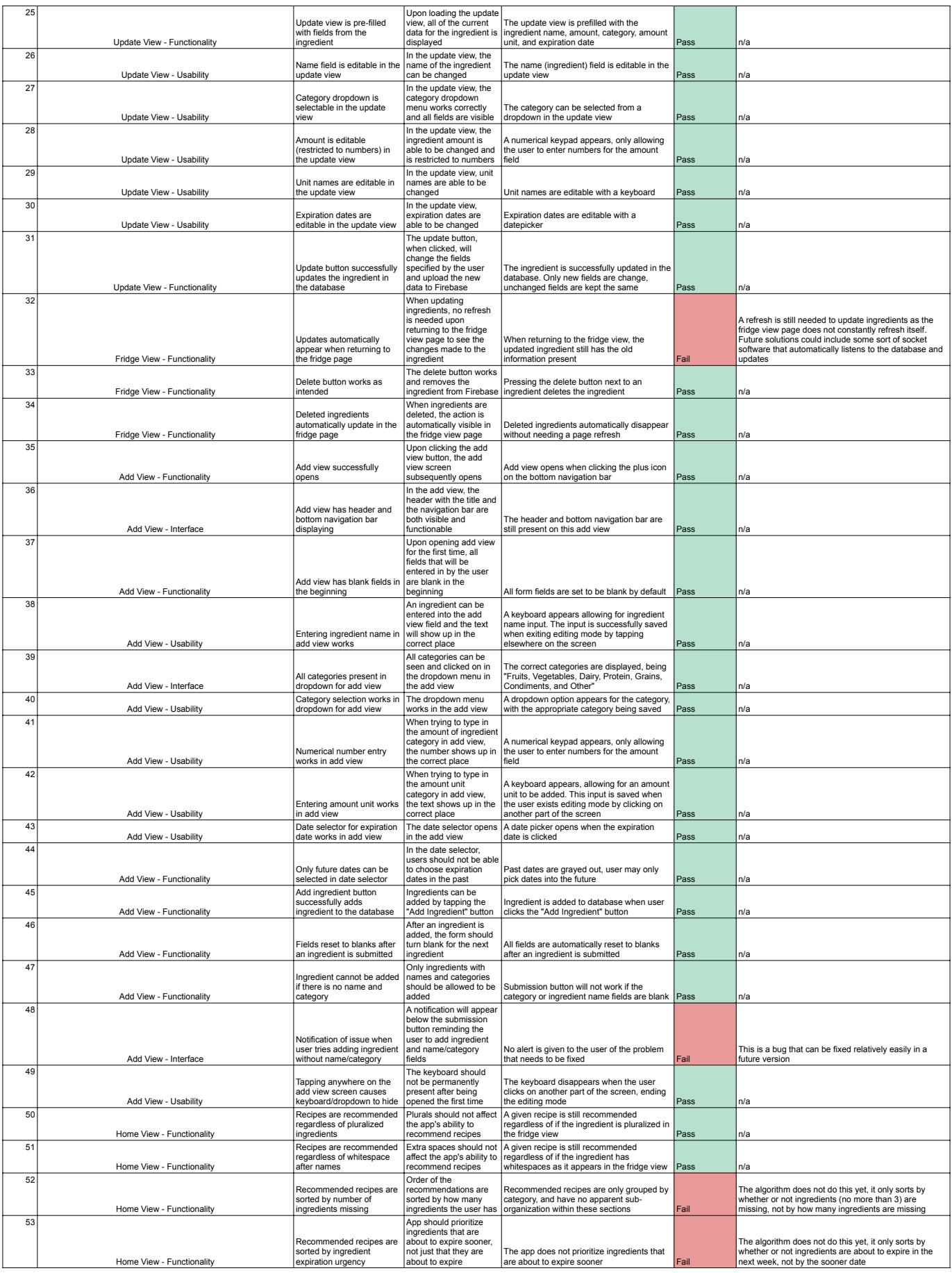

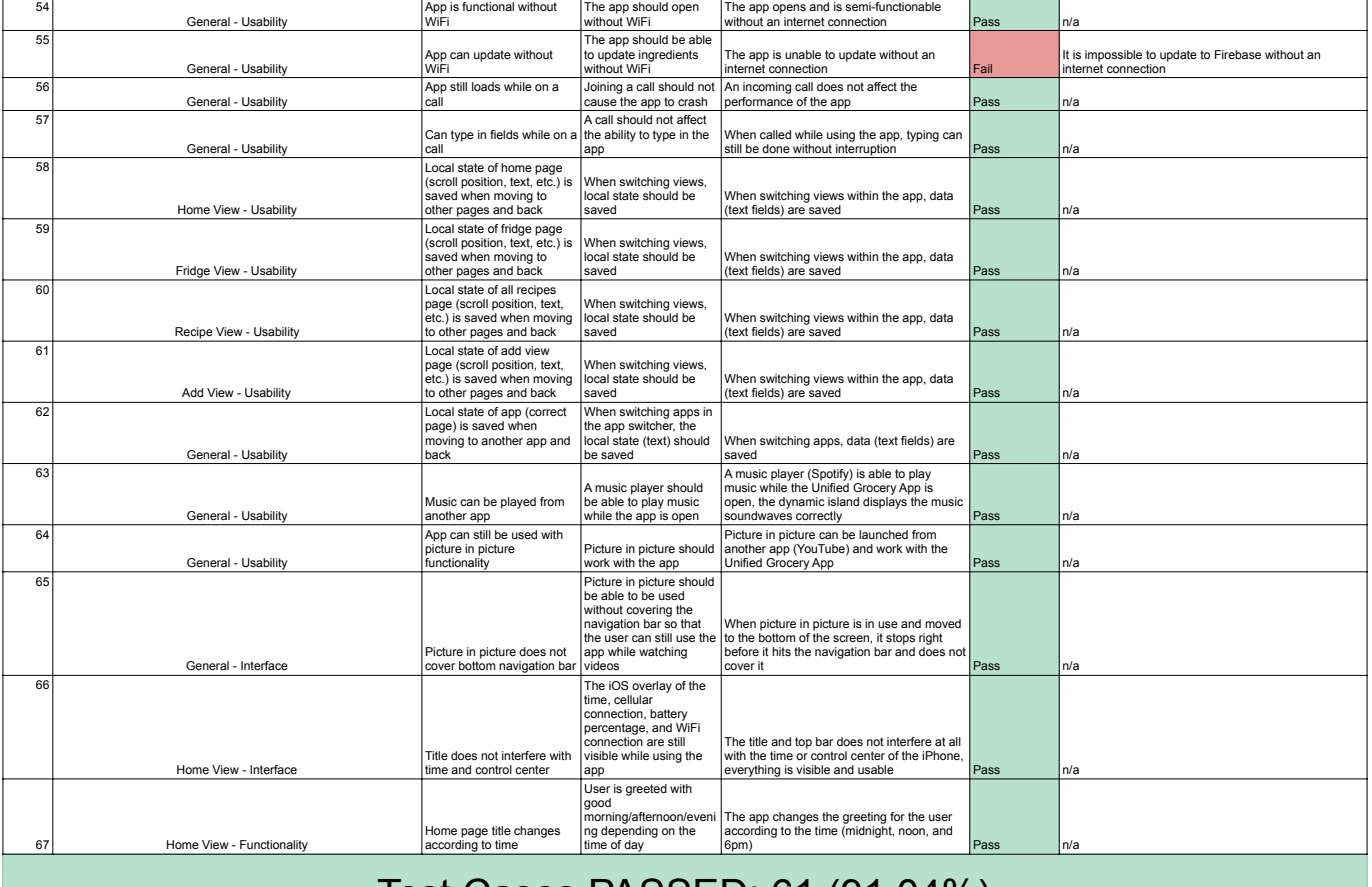

## Test Cases PASSED: 61 (91.04%)

Test Cases FAILED: 6 (8.96%)